### California Air Resources Board

# 2014 Zero Emission Vehicle Credits

The data below provide greater transparency of compliance with the Zero Emission Vehicle (ZEV) regulation per California Code of Regulations title 17 section 1962.2(I) Public Disclosure.

## **Manufacturer Volume Status**

The ZEV Regulation requires large volume and intermediate volume vehicle manufacturers to bring to and operate in California a certain percent of ZEVs (such as battery electric and fuel cell vehicles), clean plug-in hybrids, clean hybrids and clean gasoline vehicles with near-zero tail pipe emissions. The table below lists the 2014 vehicle manufacturers subject to the ZEV requirements.

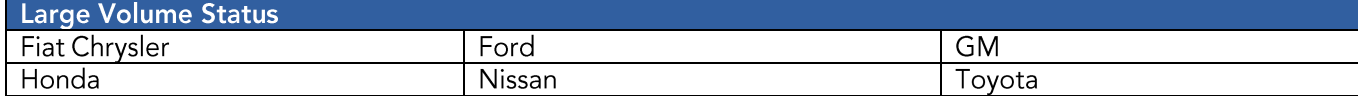

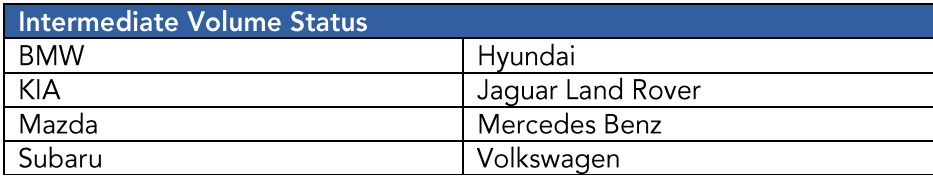

## **Manufacturer Sales in California**

The table below displays the 2014 California vehicle production of large volume and intermediate volume manufacturers. A vehicle manufacturer's 2014 ZEV requirement is based on a percentage of all passenger cars and light-duty trucks (LDT) from 0 to 8,500 pounds (lbs.), delivered for sale in California.

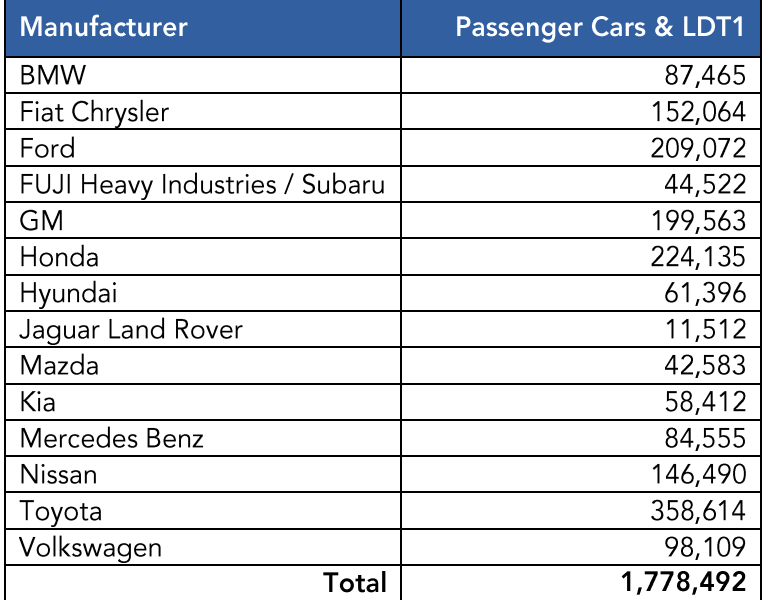

# **Manufacturer Credit Balances**

In complying with the ZEV Regulation, manufacturers operate vehicles in California, which generate varying credits based on vehicle type. There are also other parties generating credits that do not have ZEV requirements. The table below lists the credit balances as of September 30, 2015 generated since the start of the ZEV Regulation in 1990.

For reporting year 2014 only, the balances are displayed in both units of grams/mile Non-Methane Organic Gases (g/mile NMOG) and ZEV credits to provide a transition to units of ZEV credits. Through reporting year 2014 credits earned have been multiplied by the g/mile NMOG fleet average requirement for the appropriate model year. The g/mi NMOG is used only as an index (which decreased over time)—it is the "currency" that credits are stored in and does not represent actual values of g/mi NMOG. The intent of this multiplier was to reward early production of vehicles. For 2015 reporting year onward credits will be expressed in ZEV credits. The purpose of this change is to simplify credit calculations. Current balances are divided by .035 to convert g/mile NMOG credits to ZEV credits.

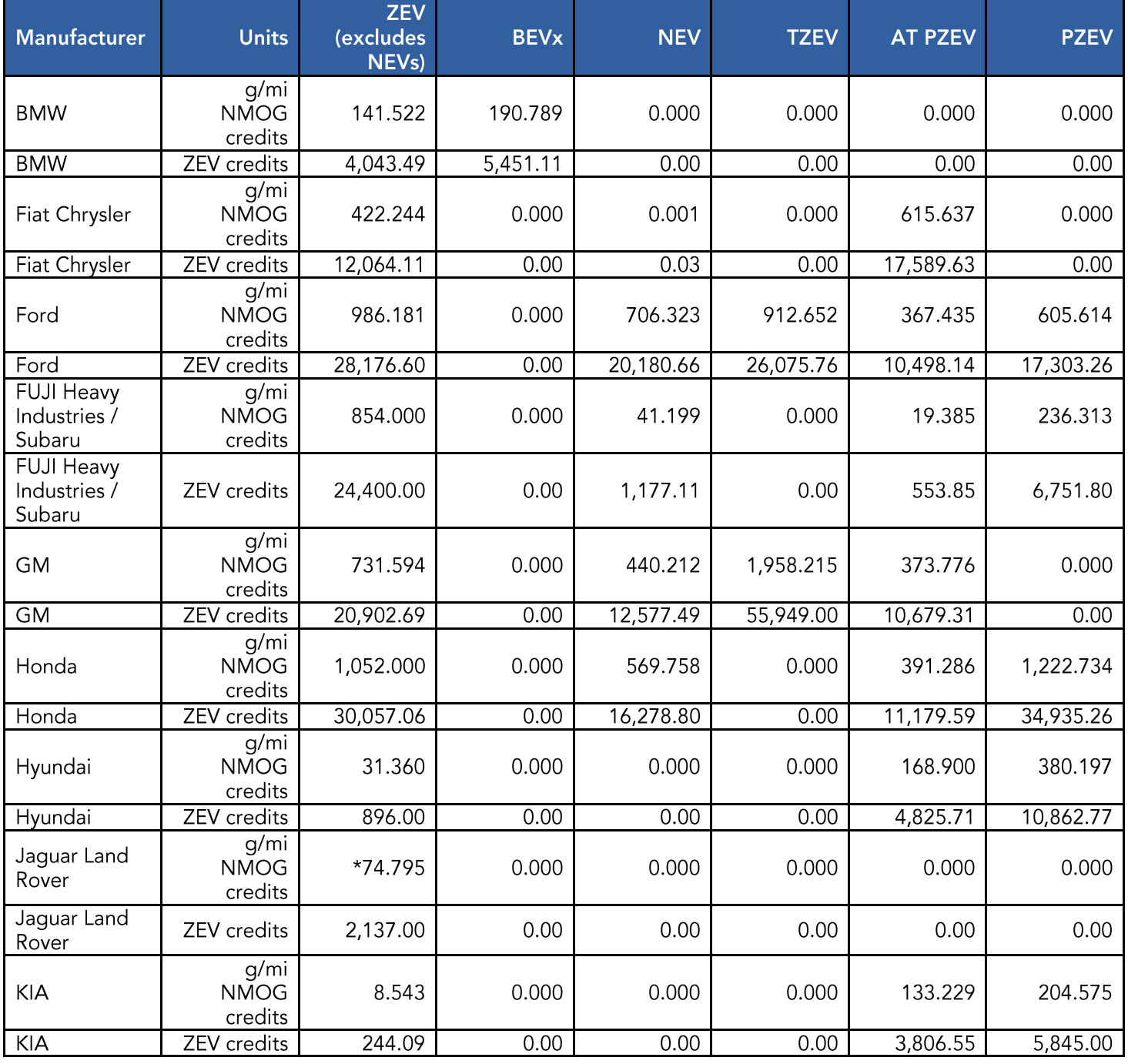

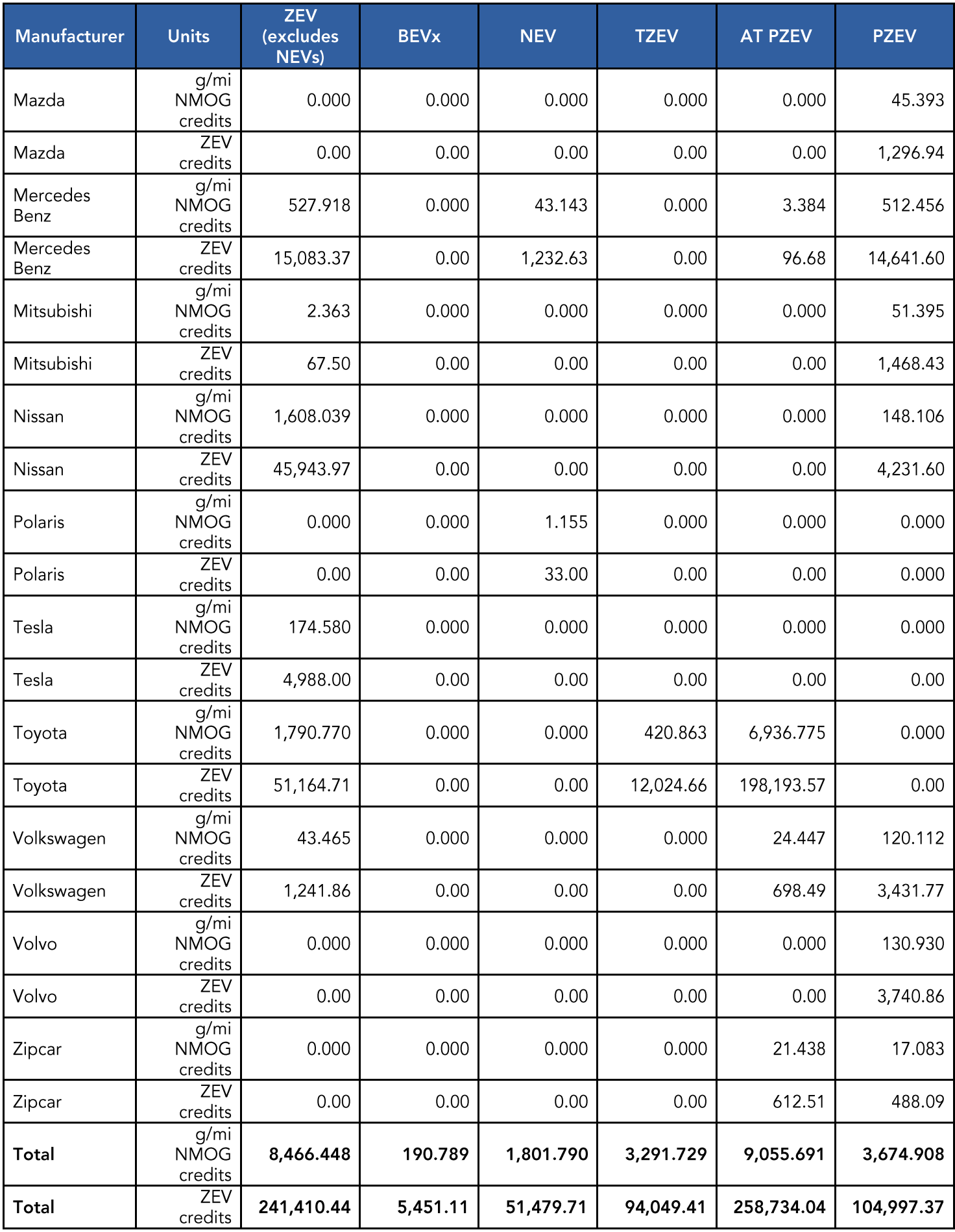

The manufacturer credit balances table excludes all inactive manufacturers with zero credit balances. In addition, Jaquar Land Rover balance does not include an outstanding ZEV obligation of 27.248 grams per mile NMOG credits. A manufacturer has two additional model years to fulfill the obligation with credits from ZEVs before they will be out of compliance.

Description of Credit Balances:

ZEV = Zero Emission Vehicle NEV = Neighborhood Electric Vehicle TZEV = Transitional Zero Emission Vehicle (plug-in hybrids) AT PZEV = Advanced Technology Partial Zero Emission Vehicle (clean hybrids) PZEV = Partial Zero Emission Vehicle (clean gasoline)

### **Manufacturer Transfers**

Manufacturers may transfer credits with other manufacturers. Below are the ZEV credit transfers recorded between October 1, 2014 and September 30, 2015.

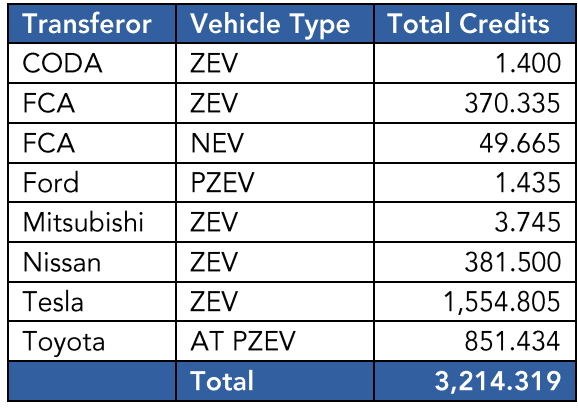

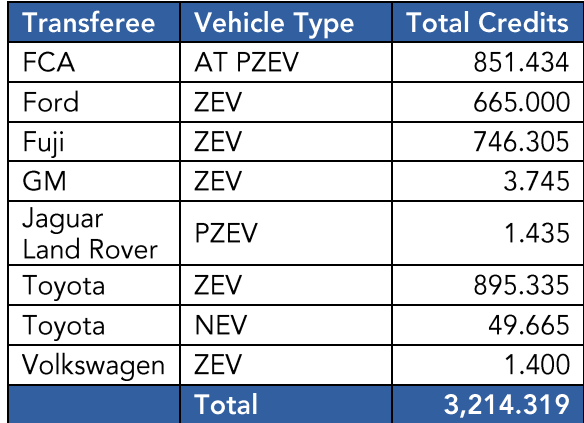

## **Frequently Asked Questions**

How many vehicles have been brought to and operated in California as a result of the ZEV Regulation? These credit balances reflect ZEV regulation compliance through model year 2014, representing a total of over 4 million vehicles including approximately 500 fuel cell vehicles, 60,000 battery electrics, 29,400 NEVs, 620,000 clean hybrids, and over 3 million clean gasoline vehicles.

What do these credit balances mean? All vehicle manufacturers subject to the ZEV Regulation are in compliance through model year 2014. Positive credit balances represent a successful over compliance with the ZEV Requlation. Manufacturers can use these balances to provide flexibility in the timing and production of bringing new clean cars to the market to meet the ZEV requirements in coming years.

### How far into the future do these credit balances cover the manufacturers' ZEV requirement?

Each manufacturer is unique in its strategy of compliance with the ZEV Regulation. It is not possible to predict how and when these credit balances will be spent over the coming years due to the complexity and flexibility of the regulation. There are also various mechanisms in the ZEV Regulation which limit how credits are spent. These balances will be taken into account in future amendments to the regulation.

### How do you calculate a manufacturer's requirement?

For understanding the calculations involved in the ZEV Regulation, please see the ZEV Tutorial link below.

#### More Information

- **ZEV Requlation**
- **ZEV Tutorial**
- **ZEV Credit Archive**
- MAC 2014-02: Zero Emission Vehicle (ZEV) Credit Reporting and Tracking System

Fleet Average Non-Methane Organic Gas Exhaust Mass Emission Requirements for Light-duty Vehicle Weight Classes (50,000 Mile Durability Vehicle Basis) table from California Code of Regulations, Title 13, Section 1961(b)(1)(A)

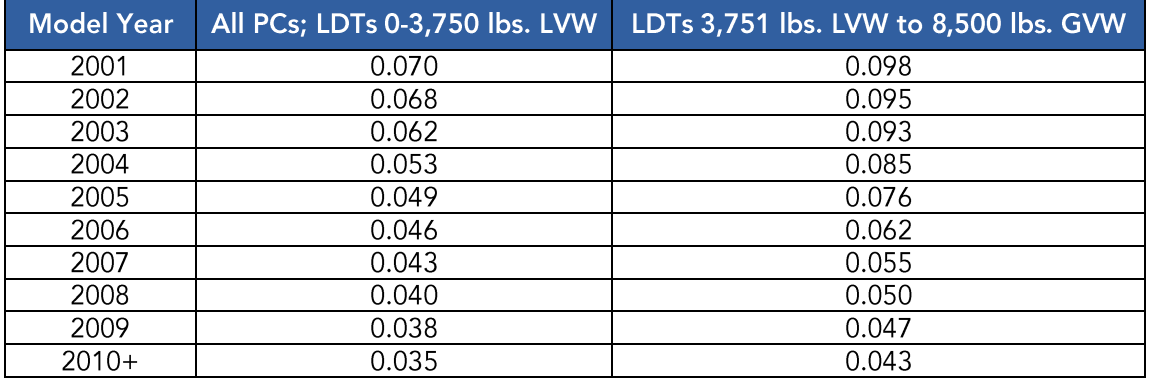

Fleet Average NMOG in units of grams per mile;

PC = Passenger Car, LDT = Light Duty Truck, LVW = Loaded Vehicle Weight, GVW = Gross Vehicle Weight

#### **Contact Us**

For more information, please contact the Office of Communications at (916) 322-2990 or (800) 242-4450.